## **QGIS Application - Feature request #20616 Creating PostGIS in Browser Panel**

*2018-11-24 10:22 AM - Saber Razmjooei*

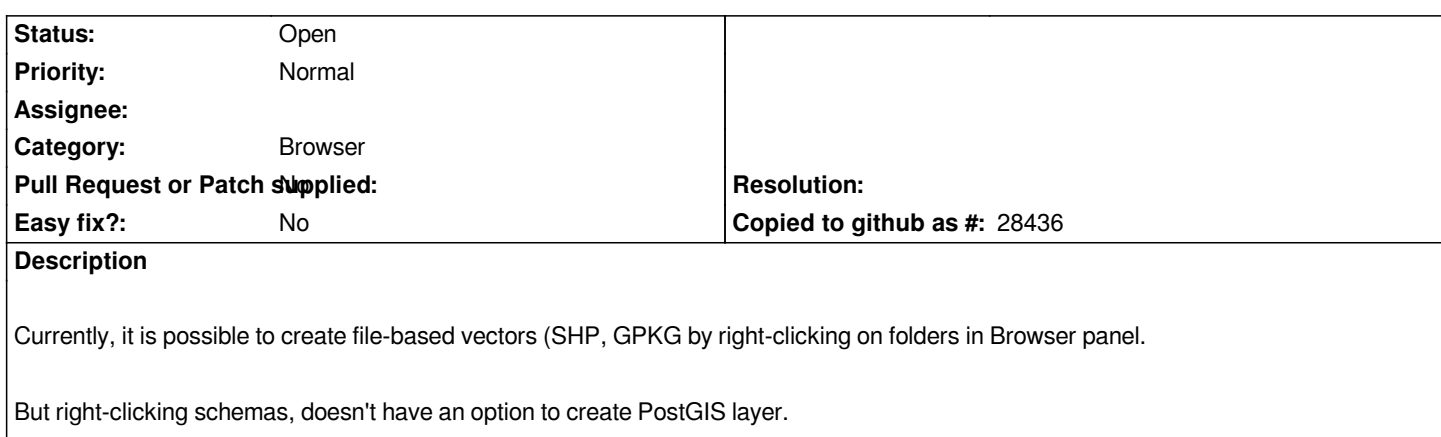